# Matrix Arithmetic Statistics 427: R Programming

## Module 11

2020

#### **Other ways to multiply vectors**

If x and y are vectors (of numbers), then R defines the product of  $x \ast y$  as the vector containing the elements of x each multiplied by the corresponding elements in vector y. This operation is called **elementwise** multiplication. Another kind of multiplication for vectors is called the *dot product* or *scalar product* that is useful in many applications in science and commerce.

Notation for vectors and matrices will be bold font **C**. When doing these calculations by hand, the **C** can be used for notation because trying to write a bold letter by hand does not work well. For lectures and this course, bold font **C** will be used to denote vectors and matrices.

#### **Example with the usual methods**

Suppose a population of a small mammal species is represented by the vector  $\mathbf{n} = (\mathbf{n}_1, \mathbf{n}_2, \mathbf{n}_3, \mathbf{n}_4)$ , containing, respectively, the numbers of 0-year-olds, 1-year-olds, 2-year-olds, and animals 3 years old or older. Suppose the vector  $\mathbf{f} = (\mathbf{f}_1, \mathbf{f}_2, \mathbf{f}_3, \mathbf{f}_4)$  contains the average number of offspring born in the population per year to an average 0-year-old, 1-year-old, 2-year-old, 3-or-more-year-old, respectively. We will use **bolded** letters **n** and **f** to denote vectors in mathematical formulas. The average total number of offspring born in the population in a year is:

total offspring = 
$$
\sum n_i f_i = n_1 f_1 + n_2 f_2 + n_3 f_3 + n_4 f_4
$$

## **Example in R**

The following result is a single number or a *scalar*. The calculation represented by sum(n\*f) is the *dot* or *scalar* product of two vectors n and f of identical lengths.

```
n=c(49,36,28,22)
f=c(0,.2,2.3,3.8)
total.offspring=sum(n*f)
total.offspring
```
[1] 155.2

## **Dot product (scalar product)**

In general if  $\mathbf{x} = (\mathbf{x}_1, \mathbf{x}_2, ..., \mathbf{x}_k)$  and  $\mathbf{y} = (\mathbf{y}_1, \mathbf{y}_2, ..., \mathbf{y}_k)$  are vectors with equal length, the symbol for a dot product is a centered dot and the general definition of the dot product is the scalar number resulting from the following:

$$
\mathbf{x} \bullet \mathbf{y} = \mathbf{x_1}\mathbf{y_1} + \mathbf{x_2}\mathbf{y_2} + \cdots + \mathbf{x_k}\mathbf{y_k}
$$

The operator in R for the dot product is  $\frac{1}{2}$  (yes, with the percent symbols).

## **Example with dot product**

n**%\*%**f

[,1] [1,] 155.2

# **Uses of dot product I**

If a vector **x** contains the number of different models of automobiles produced by a manufacturer and the vector **y** contains the profit per automobile for each model, then **x** • **y** gives the total profit for all models produced.

#### **Uses of dot product II**

Or if **a** is the vector of quantities that are recorded of a house and **b** contains the average contribution to the value of the house by a unit of each quantity in **a**, then **b** • **a** is the estimated sale (appraisal) value of the house.

### **Uses of dot product III**

In geometry, if **r** contains coordinates of a point in two dimensions, three dimensions, or any number of higher dimensions, and **s** contains the coordinates of another such point in the same coordinate system, and *θ* is the angle between the two line segments drawn from the origin to the points represented by **r** and **s**, then

$$
\cos \theta = \frac{\mathbf{r} \cdot \mathbf{s}}{(\sqrt{\mathbf{r} \cdot \mathbf{r}}) (\sqrt{\mathbf{s} \cdot \mathbf{s}})}
$$

#### **Uses of dot product IV**

```
cos(pi/4)
[1] 0.7071068
r=c(2,2) # line segments from (0,0) to r and to s
s=c(2,0) # form an angle pi/4 (45 deg)
(r%*%s)/(sqrt(r%*%r)*sqrt(s%*%s))
          [,1]
```

```
[1,] 0.7071068
```
# **Uses of dot product V**

There is frequent occasion to perform and keep track of many dot products. For instance, let *p*<sup>1</sup> be the average yearly survival probability for 0-year-olds in the mammal population from earlier, and let  $p_2$ ,  $p_3$ , and *p*<sup>4</sup> be the respective annual survival probabilities of 1-year-olds, 2-year-olds, and animals 3 years old or older. Define the vectors  $\mathbf{p_1} = (\mathbf{p_1}, \mathbf{0}, \mathbf{0}, \mathbf{0}), \mathbf{p_2} = (\mathbf{0}, \mathbf{p_2}, \mathbf{0}, \mathbf{0}), \text{ and } \mathbf{p_3} = (\mathbf{0}, \mathbf{0}, \mathbf{p_3}, \mathbf{p_4}).$  Then after a year has passed,  $\mathbf{p_1} \cdot \mathbf{n}$  (=  $p_1 n_1$ ) is the number of 1-year-olds,  $\mathbf{p_2} \cdot \mathbf{n}$  is the number of 2-year-olds, and  $\mathbf{p_3} \cdot \mathbf{n}$  is the number of animals 3 years or older. Use all of that with the original calculations we did and the four dot products for projecting the population in 1 year become the components for an operation called matrix multiplication.

# **Matrix Multiplication**

A **matrix** is a rectangular array of numbers. Matrices are simple but some matrix operations are a bit unintuitive at first. In a way, matrix multiplication is a way to keep track of many dot products of vectors. We can make matrices from vectors with a few different methods. First up is rbind() and cbind() to bind vectors together in a matrix either by rows or columns, respectively.

# **General forms of rbind() and cbind()**

 $rbind(...,)$  and  $cbind(...,)$ ...: generalized vectors or matrices with arguments separated by commas

## **rbind() and cbind() example**

```
x1=c(3:6)
x2=c(10:13)
x3=c(-1:-4)
a=rbind(x1,x2,x3); a
  [,1] [,2] [,3] [,4]
x1 3 4 5 6
x2 10 11 12 13
x3 -1 -2 -3 -4b=cbind(x1,x2,x3); b
    x1 x2 x3
[1,] 3 10 -1[2,] 4 11 -2
[3,] 5 12 -3
```
## **Matrices I**

 $[4,]$  6 13 -4

The matrix **a** defined in the previous R example has three rows and four columns (therefore **a** is a  $3 \times 4$ matrix), whereas the matrix **b** is a  $4 \times 2$  matrix. the rows of **a** and the columns of **b** were labeled with the original vector names. However, matrix elements are actually referenced by their row and column numbers. With R, the elements can be selected out of a matrix using their row and column numbers using the index method (square brackets [r,c]).

# **Index method review I**

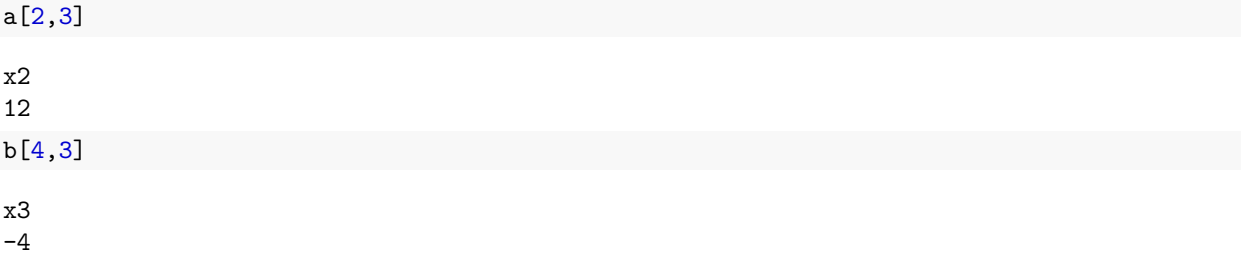

a[2,3]**+**b[4,3] x2 8

## **Index method review II**

a[1,2**:**4] [1] 4 5 6 b[**c**(1,3),1**:**3] x1 x2 x3  $[1,] 3 10 -1$ [2,] 5 12 -3 a[2,]

[1] 10 11 12 13

# **Matrices II**

In R, a matrix differs from a data frame in that a matrix can only contain numerical elements, while a data frame can have categorical or numerical data.

The *matrix product* **AB** of a matrix **A**  $(1 \times m)$  and a matrix **B**  $(m \times n)$  is defined if the number of the columns of **A** equals the number of rows of **B**. Think of **A** as a "stack" of vectors, each with *m* elements, in the form of rows:

$$
\mathbf{A} = \begin{bmatrix} a_1 \\ a_2 \\ \vdots \\ a_n \end{bmatrix}
$$

## **Matrices III**

Think of the second matrix in the product as a line of vectors each with *m* elements in the form of columns:

$$
\mathbf{B} = \begin{bmatrix} b_1 & b_2 & \dots & b_n \end{bmatrix}
$$

## **Matrices IV**

The matrix **AB** is a matrix with *l* rows and *n* columns, consisting of all the pairwise dot products of the vectors of **A** and **B**. In other ways, the element in the *i*th row and the *j*th column of **AB** is the dot product of the *i*th row of **A** and the *j*th column of **B**.

$$
\mathbf{AB} = \begin{bmatrix} a_1 \bullet b_1 & a_1 \bullet b_2 & \cdots & a_1 \bullet b_n \\ a_2 \bullet b_1 & a_2 \bullet b_2 & \cdots & a_2 \bullet b_n \\ \vdots & \vdots & \ddots & \vdots \\ a_l \bullet b_1 & a_l \bullet b_2 & \cdots & a_l \bullet b_n \end{bmatrix}
$$

# **Matrices V**

In general, with matrix algebra, the commutative property **does not hold**. That is  $\mathbf{AB} \neq \mathbf{BA}$ . The product **BA** could be a different-sized matrix or could be undefined if the rows of **B** and columns of **A** do not match.

#### **Matrices VI**

R handles matrix calculations well (of course it does!)

c=a**%\*%**b; c x1 x2 x3 x1 86 212 -50 x2 212 534 -120 x3 -50 -120 30 d=b**%\*%**a; d

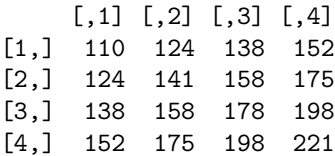

## **Matrices VII**

When discussing a matrix product **AB**, saying that **A** is "postmultiplied" by **B** and that **B** is "premultiplied" by **A** helps to avoid confusion.

The associative property *does* hold in matrix multiplication.

#### $ABC = (AB)C = A(BC)$

Additionally, when a matrix only has one row or one column, it is called, respectively, a *row vector* or a *column vector*

# **Matrices VIII**

*Scalar multiplication of a matrix* is defined as a matrix, **A**, multiplied by a scalar number, say *x*; the operation is denoted as **Ax** or *x***A** and results in a matrix containing all the elements of **A**, each individually multiplied by *x*. In R, this is done with the plain multiplication operation \* (no % signs). Scalar multiplication **is** commutative.

## **Matrices IX**

 $x=2$ x**\***a [,1] [,2] [,3] [,4] x1 6 8 10 12 x2 20 22 24 26 x3 -2 -4 -6 -8

# **Matrix addition and subtraction**

Unlike matrix multiplication, *matrix addition* is defined elementwise, as we intuitively suppose it should be. In matrix addition, each element is defined for only two matrices with the same dimensions (same number of rows and columns). *Matrix subtraction* is similar to matrix addition, subtracting elements of one matrix from the corresponding elements in another matrix. The usual plus + and minus - signs in R work here.

#### **Addition and subtraction example I**

```
k=1:10
a=matrix(k,2,5); a
    [,1] [,2] [,3] [,4] [,5]
[1,] 1 3 5 7 9
[2,] 2 4 6 8 10
j=c(1,2)
b=matrix(j,2,5); b
    [,1] [,2] [,3] [,4] [,5]
[1,] 1 1 1 1 1
```
[2,] 2 2 2 2 2

#### **Addition and subtraction example II**

a**+**b  $[0,1]$   $[0,2]$   $[0,3]$   $[0,4]$   $[0,5]$ [1,] 2 4 6 8 10 [2,] 4 6 8 10 12 a**-**b [,1] [,2] [,3] [,4] [,5]  $[1,] 0 2 4 6 8$ [2,] 0 2 4 6 8

## **Reading a data file into a matrix**

A file of data can be read into a matrix with the matrix() function. Suppose I have a file called C:/Docs/mydata.txt on my computer. If the file has only numeric data, the following statement would read the data into a matrix:

x=matrix(scan('C:/Docs/mydata.txt'),nrow=6,ncol=8, byrow=T)  $matrix(x,r,c,byrow=F)$ x: object (data frame or vector) r, c: number of rows and columns, respectively byrow=F: F (default) means matrix is filled by columns, otherwise (T) by rows

 $scan(file='', \ldots)$ file: name of file to read data values from ...: more options

#### **Wildlife population example I**

There are three age classes of animals in a population: juveniles (*<* 1 yr), subadults (nonbreeding animals  $1 - 2$  yrs), and breeding adults ( $\geq 2$  yrs). The number of juveniles, subadults, and adults in the population at time *t* were denoted, respectively, as  $J_t$ ,  $S_t$ ,  $A_t$ . These age classes were projected one time unit (year) into the future with three equations:

$$
J_{t+1} = fA_t
$$
  

$$
S_{t+1} = p_1 J_t
$$
  

$$
A_{t+1} = p_2 S_t + p_3 A_t
$$

#### **Wildlife population example II**

The values  $p_1, p_2$ , and  $p_3$  are the annual survival probabilities for individuals in the three age classes, and  $f$  is the average annual number of offspring produced by each adult (fecundity). Rewritten as dot products is

 $J_{t+1} = 0J_t + 0S_t + fA_t$ , which is the dot product of  $(0,0,f)$  and  $(J_t, S_t, A_t)$  $S_{t+1} = p_1 J_t + 0 S_t + 0 A_t$ , which is the dot product of  $(p_1, 0, 0)$  and  $(J_t, S_t, A_t)$  $A_{t+1} = 0J_t + p_2S_t + p_3A_t$ , which is the dot product of  $(0, p_2, p_3)$  and  $(J_t, S_t, A_t)$ 

#### **Wildlife population example III**

Enter into matrices (well, one vector and one matrix. . . but. . . semantics)

$$
\mathbf{n_t} = \begin{bmatrix} J_t \\ S_t \\ A_t \end{bmatrix}
$$

$$
\mathbf{M} = \begin{bmatrix} 0 & 0 & f \\ p_1 & 0 & 0 \\ 0 & p_2 & p_3 \end{bmatrix}
$$

The column vector  $n_{t+1}$  of next year's age classes is found by matrix multiplication.

$$
\mathbf{n_{t+1}} = \mathbf{M} \mathbf{n_t}
$$

#### **Wildlife population example IV**

The Northern Spotted Owls have age class survival probabilities as follows:  $p_1 = 0.11$ ,  $p_2 = 0.71$ , and  $p_3 = 0.94$ . Fecundity (average annual number of offspring produced by each adult),  $f = 0.24$ .

Entering the data into R, rbind() will be used to bind the vectors together by rows to create the matrix. Additionally, n.time and n.ages will be created as well; n.time= 20 years and n.ages= 3 for the three age classes.

p1=.11; p2=.71; p3=.94; f=.24 n.time=20; n.ages=3 M=**rbind**(**c**(0,0,f),**c**(p1,0,0),**c**(0,p2,p3)) N=**matrix**(0,n.time,n.ages)

# **Wildlife population example V**

The initial starting values of the population age classes are the first row of **N**. Next is a loop to calculate for all twenty years.

```
N[1,]=c(1200,800,2000)
for(t in 1:(n.time-1)){
 N[t+1,]=M%*%N[t,]
}
N
          [,1] [,2] [,3]
 [1,] 1200.0000 800.00000 2000.000
 [2,] 480.0000 132.00000 2448.000
 [3,] 587.5200 52.80000 2394.840
 [4,] 574.7616 64.62720 2288.638
 [5,] 549.2730 63.22378 2197.205
[6,] 527.3291 60.42003 2110.261
[7,] 506.4627 58.00620 2026.544
 [8,] 486.3705 55.71090 1946.136
[9,] 467.0725 53.50076 1868.922
[10,] 448.5413 51.37798 1794.772
[11,] 430.7454 49.33955 1723.564
[12,] 413.6555 47.38199 1655.182
[13,] 397.2436 45.50210 1589.512
[14,] 381.4829 43.69679 1526.448
[15,] 366.3475 41.96312 1465.886
[16,] 351.8125 40.29822 1407.726
[17,] 337.8543 38.69938 1351.874
[18,] 324.4499 37.16397 1298.239
[19,] 311.5772 35.68948 1246.731
[20,] 299.2153 34.27350 1197.266
```
# **Wildlife population example VI**

```
time.t=0:(n.time-1)
matplot(time.t,N,type='l',lty=c(2,5,1),ylim=c(0,2600))
```
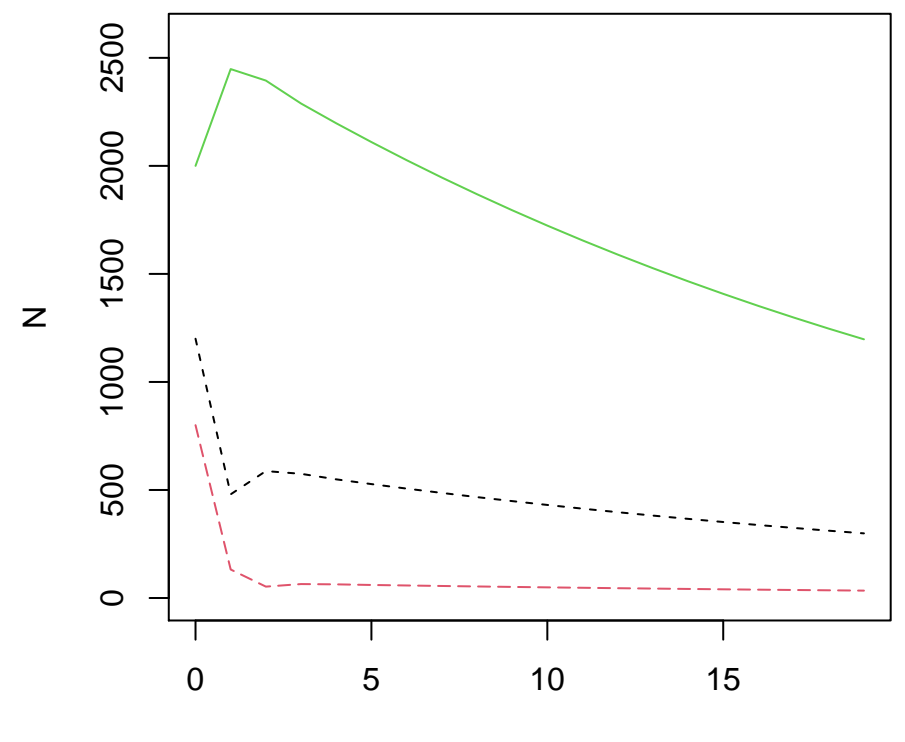

time.t

**The Matrix**

[Red or blue?](http://www.youtube.com/watch?v=vKQi3bBA1y8)